# Make Teaching Programming Great Again with TinyML

#### José Antonio Bagur Nájera

Universidad del Valle de Guatemala

Workshop on Widening Access to TinyML Network by Establishing Best Practices in Education

#### Agenda

In this presentation I am going to talk about:

- Why TinyML at UVG?
- Anomaly detection
- The course (so far)

#### About me

Hello, my name is José and I am from Guatemala. I work at Universidad del Valle de Guatemala (UVG) as a lecturer in the Mechanical Engineering Department; I am also involved in the Aerospace Laboratory at UVG. In addition to my work at the university, I'm part of the Arduino team, where I contribute as a content creator for Arduino PRO.

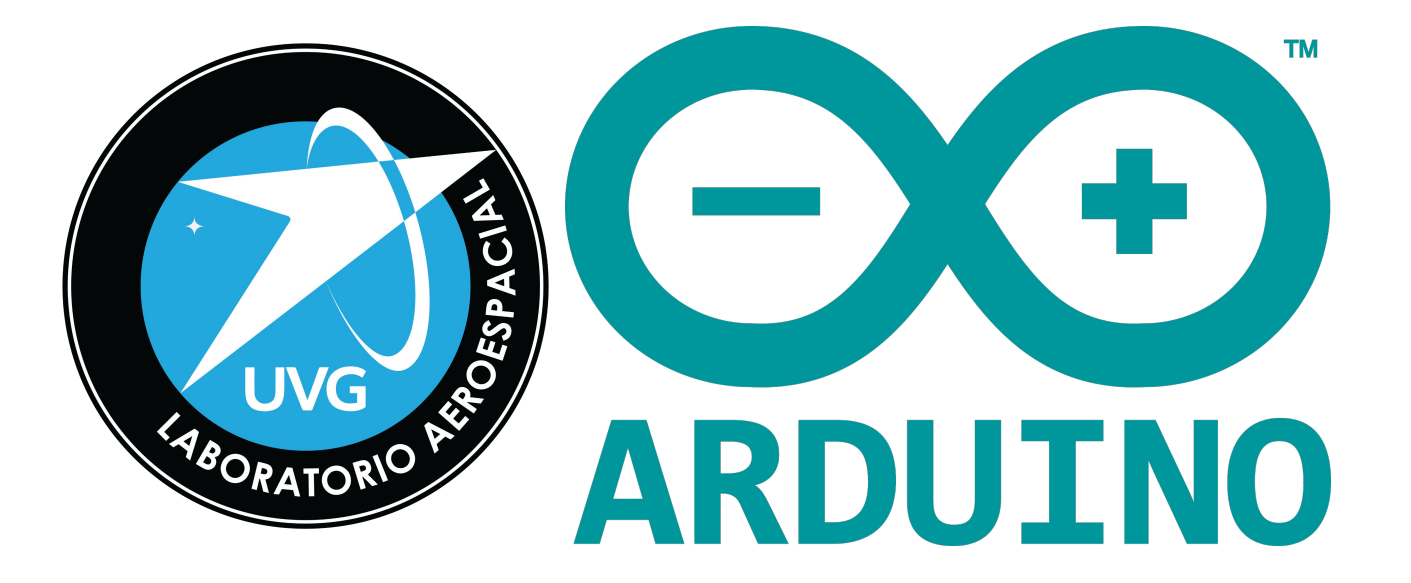

## Why TinyML AT UVG?

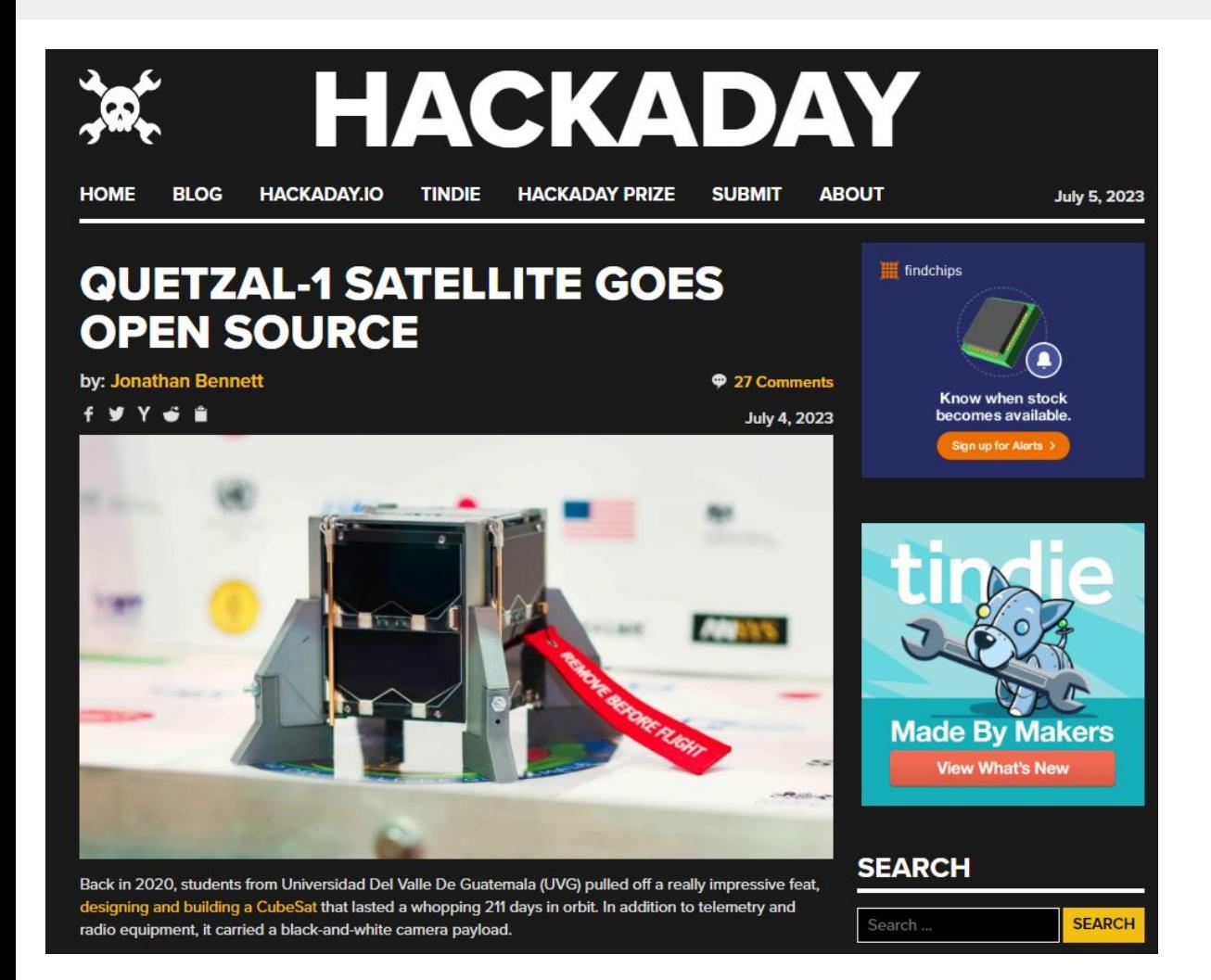

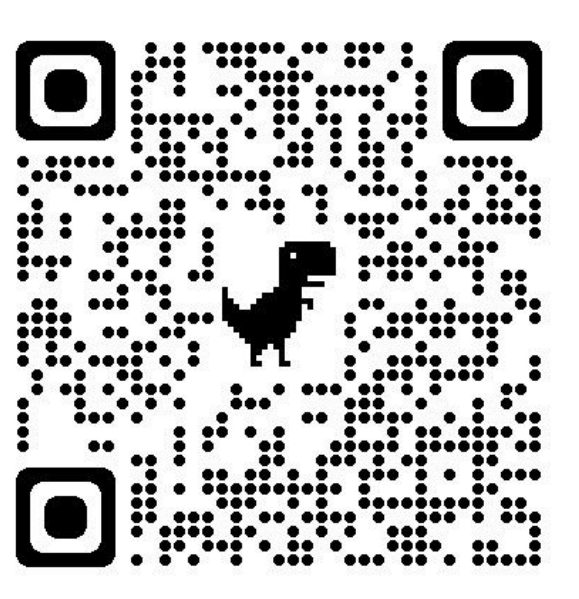

## Why TinyML AT UVG? (2)

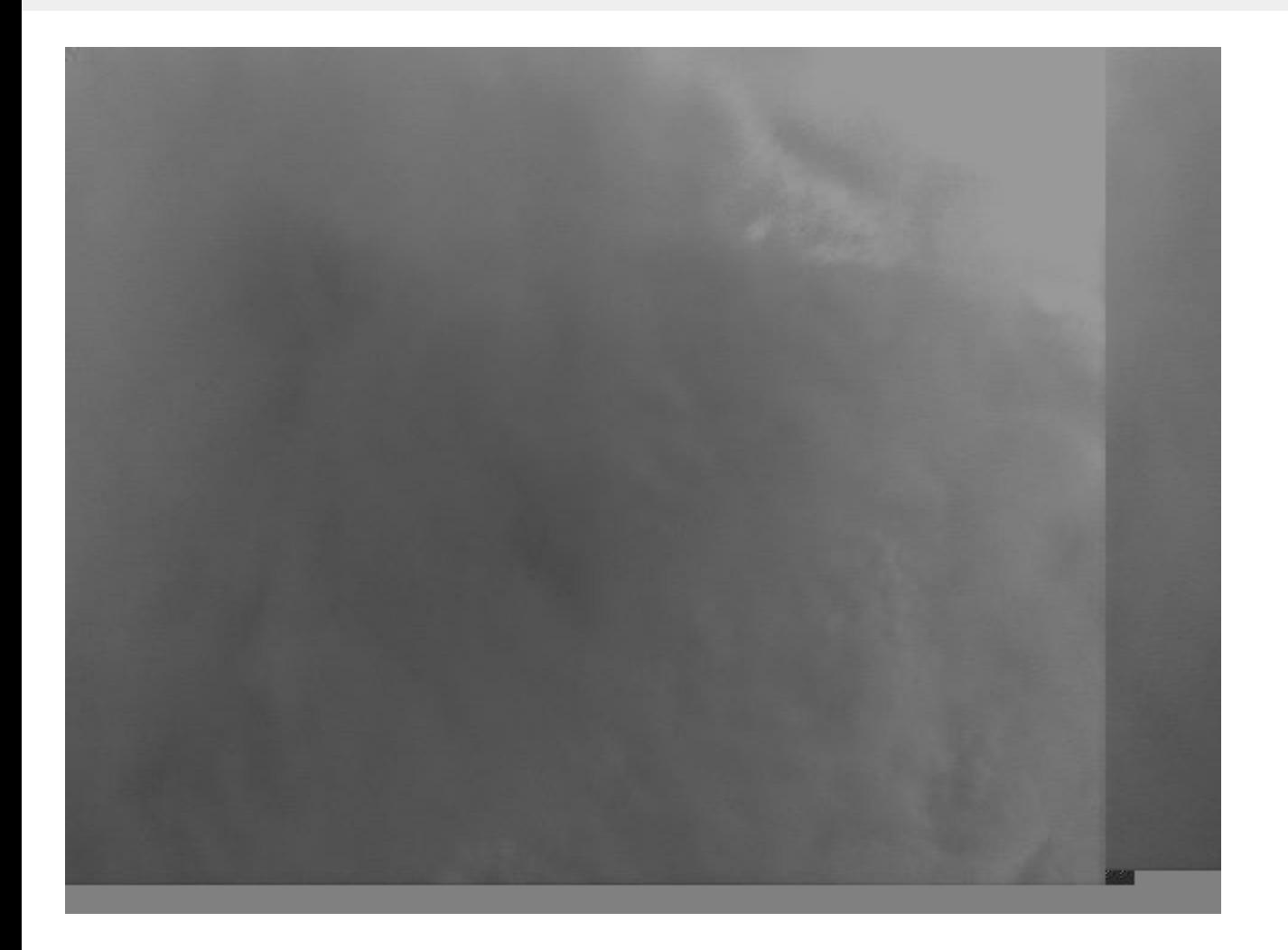

**This is the first picture of Earth taken by a Central American satellite!**

**But, is it useful?**

## Why TinyML AT UVG? (3)

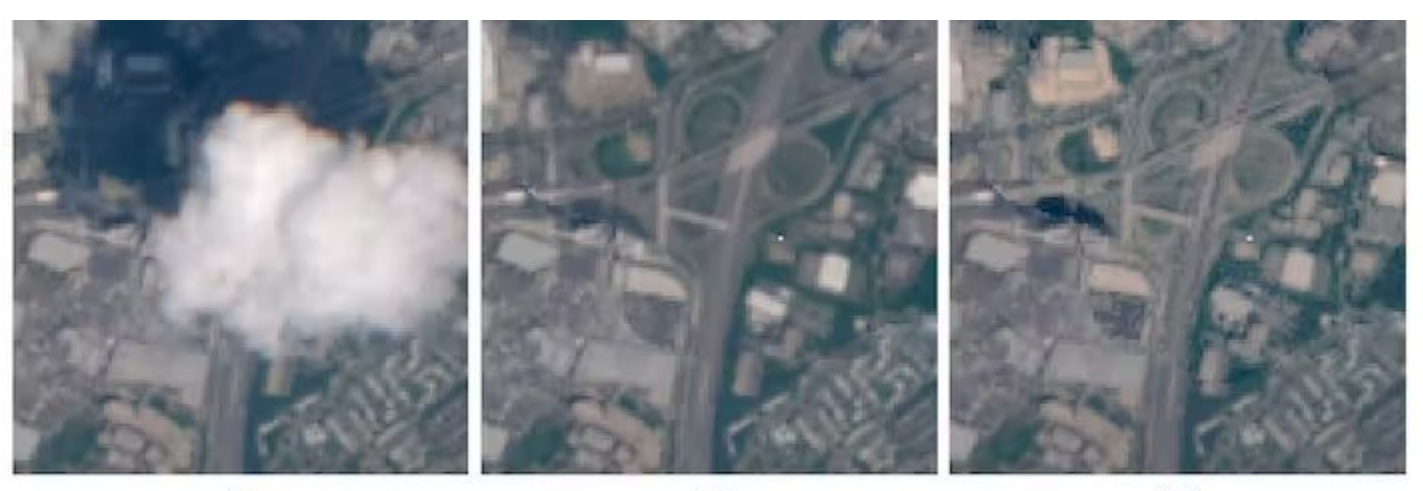

 $(a)$ 

 $(b)$ 

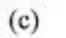

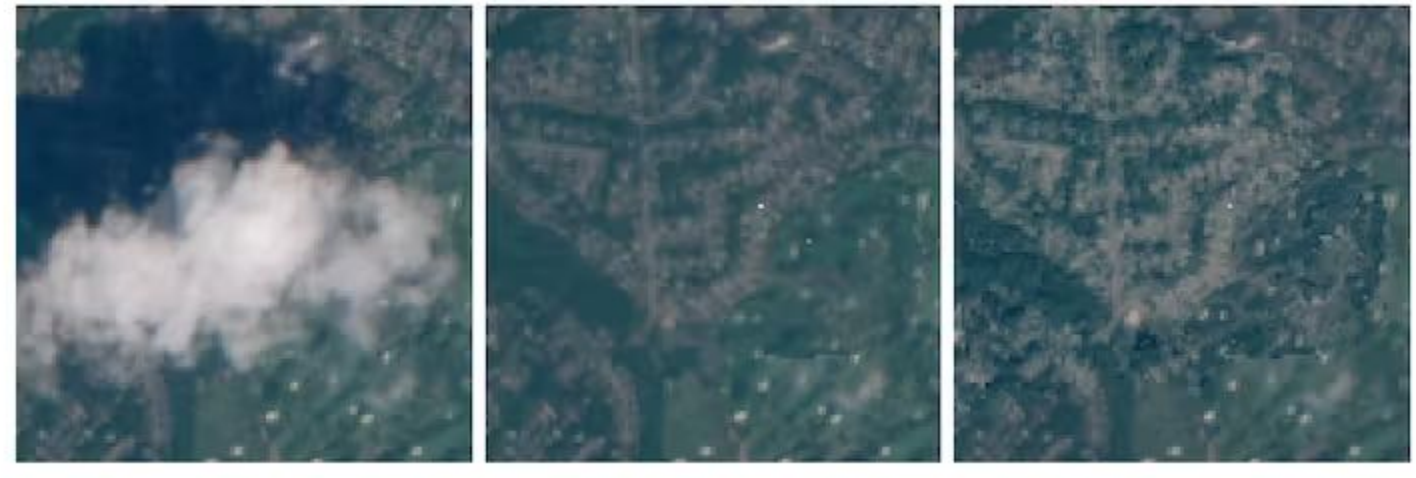

 $(d)$ 

 $(e)$ 

 $(f)$ 

## Why TinyML AT UVG? (4)

In summary:

#### **Occluded images of Earth, either through clouds or unidentified objects during the image capture, produce no information about the terrain.**

#### Why TinyML AT UVG? (5)

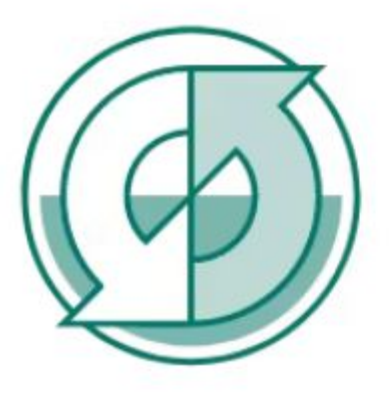

# Max-Planck-Institut<br>für Meteorologie

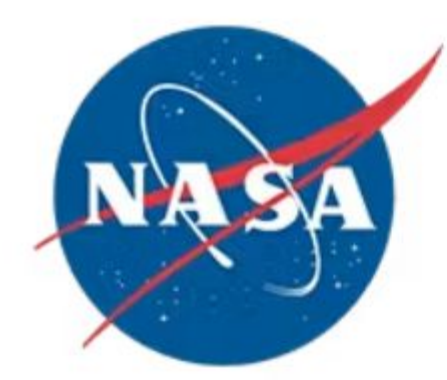

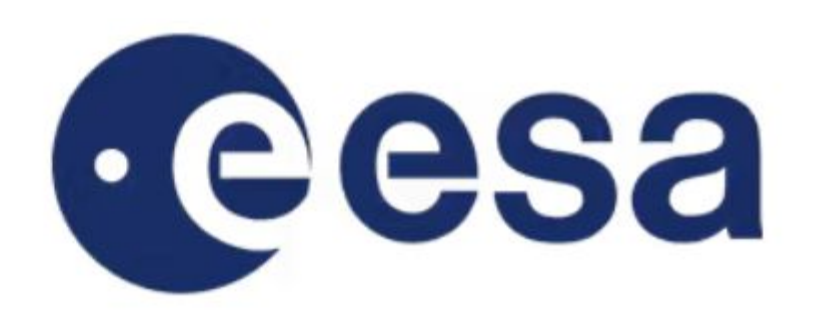

#### Why TinyML AT UVG? (6)

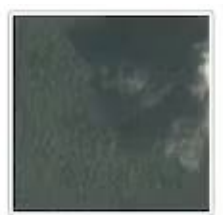

train\_5681.jpg

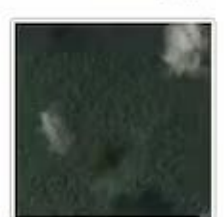

train\_7874.jpg

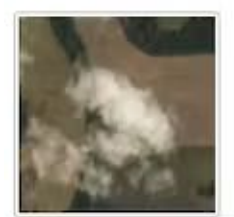

train\_9234.jpg

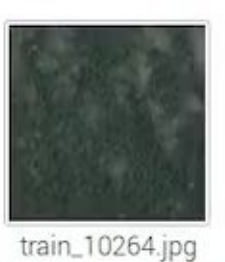

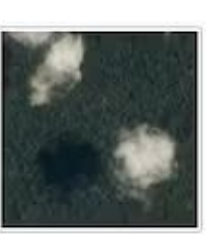

train\_5685.jpg

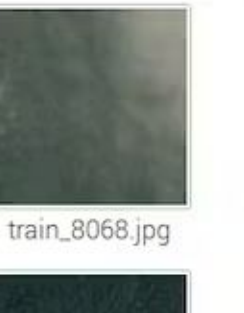

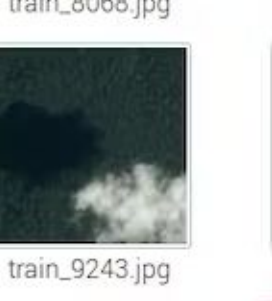

train\_10321.jpg

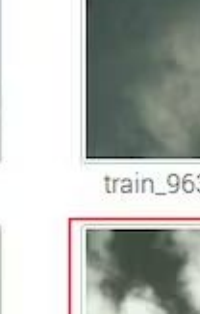

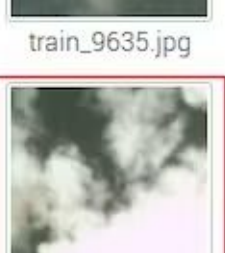

train\_5904.jpg

train\_8311.jpg

train\_10642.jpg

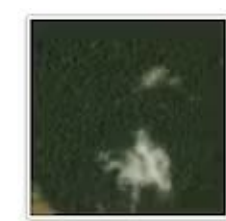

train\_6193.jpg

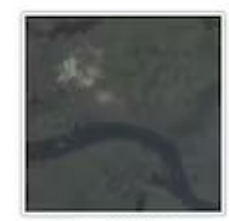

train\_9075.jpg

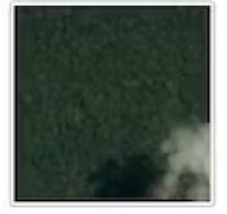

train\_9759.jpg

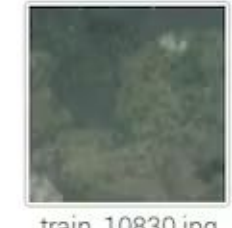

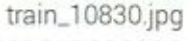

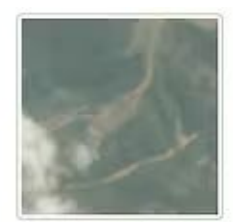

train\_7376.jpg

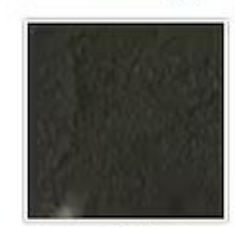

train\_9141.jpg

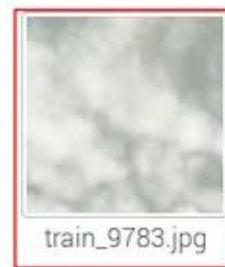

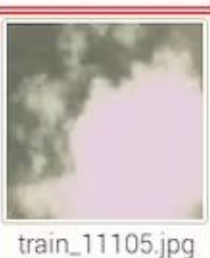

## Why TinyML AT UVG? (7)

So I have the dataset, I have the software (Arduino and Edge Impulse) and I got the hardware (OpenMV camera). What I didn't had was the most important part: **people**.

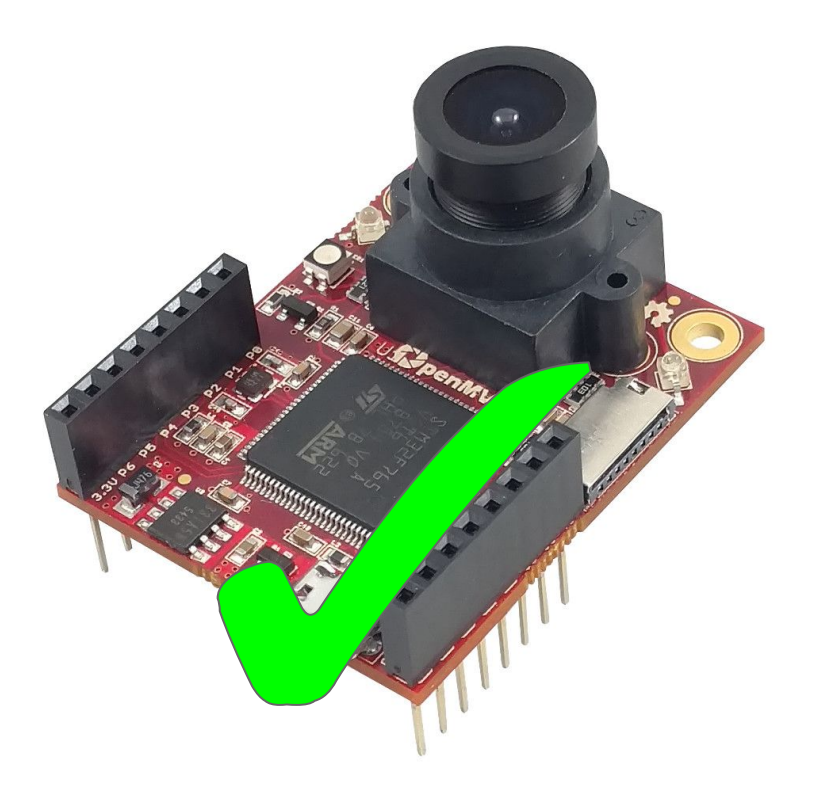

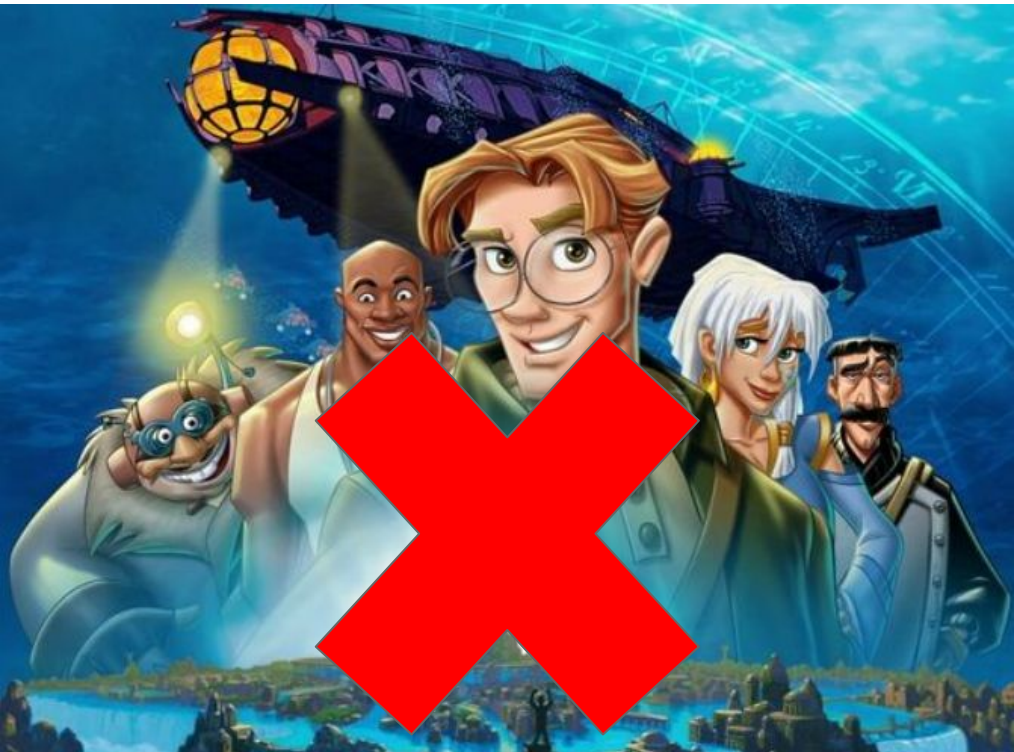

## Why TinyML AT UVG? (8)

Aerospace Laboratory of UVG is manage by the Mechanical Engineering Department, meaning that most of the students a the laboratory have something in common:

#### **- THEY HATE PROGRAMMING**

So the question is: **How I can get my students into programming embedded systems and into TinyML FAST but without losing my mind (and them)?**

**My bet: a simple introductory course to TinyML based on a simple anomaly detection application**

#### Anomaly Detection

**Anomaly detection** is the process of **identifying unusual patterns, events, or data points** that deviate significantly from what is considered normal or expected.

Anomaly detection is a crucial and challenging task that has gained importance across various fields, including **finance**, **cybersecurity**, **healthcare** and **industrial equipment monitoring**.

- Most of my students are from Mechanical Engineering, so making something related to it makes it more interesting also (and meaningful for them).

## Anomaly Detection (2)

#### The designed course is focused on developing a **simple anomaly detection application for a fan**.

We use **cheap computer fans** that can be found in any electronics store (or electronics dumpster  $\Rightarrow$ ).

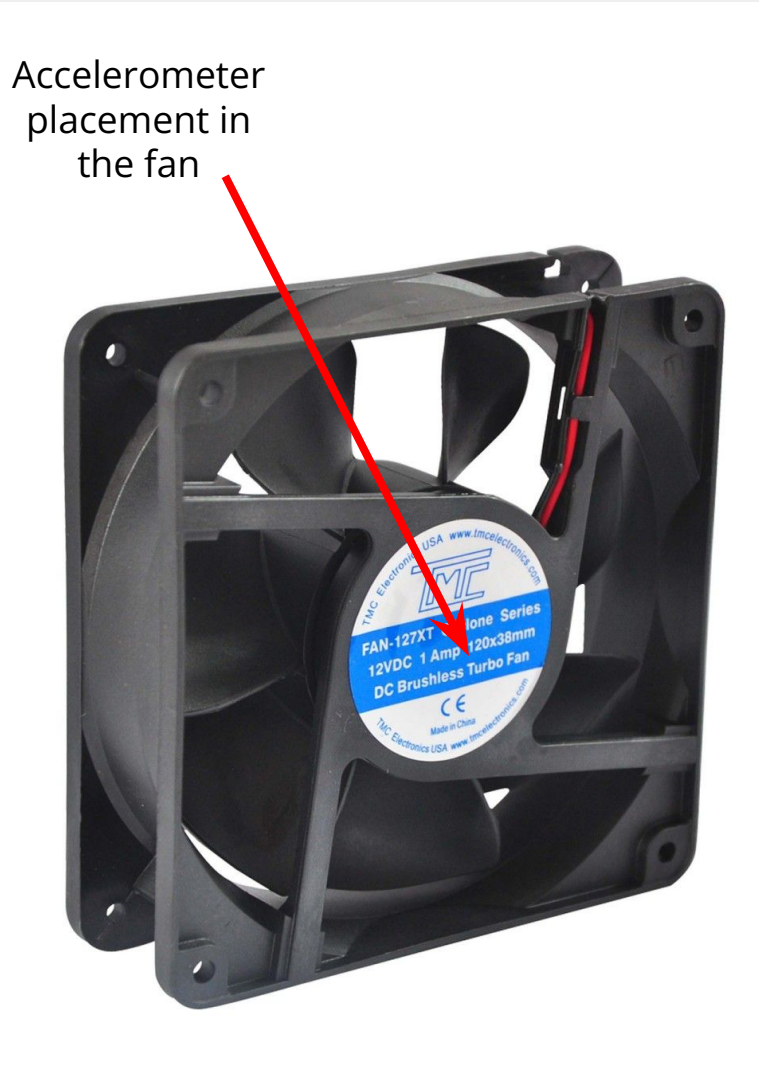

#### Anomaly Detection (3)

We use a **Nano 33 BLE Sense** for getting the vibration data we need for the model (TinyML kit donated by the TinyML4D network)

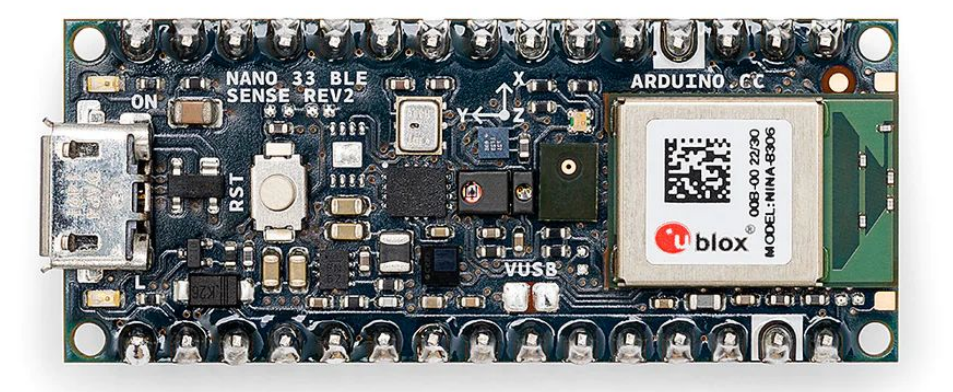

#### Anomaly Detection (4)

We use **Edge Impulse** for training and deploying the TinyML model to the board.

Alternatively we have been using and making tests also the [Fraunhofer AIfES library](https://github.com/Fraunhofer-IMS/AIfES_for_Arduino) for Arduino.

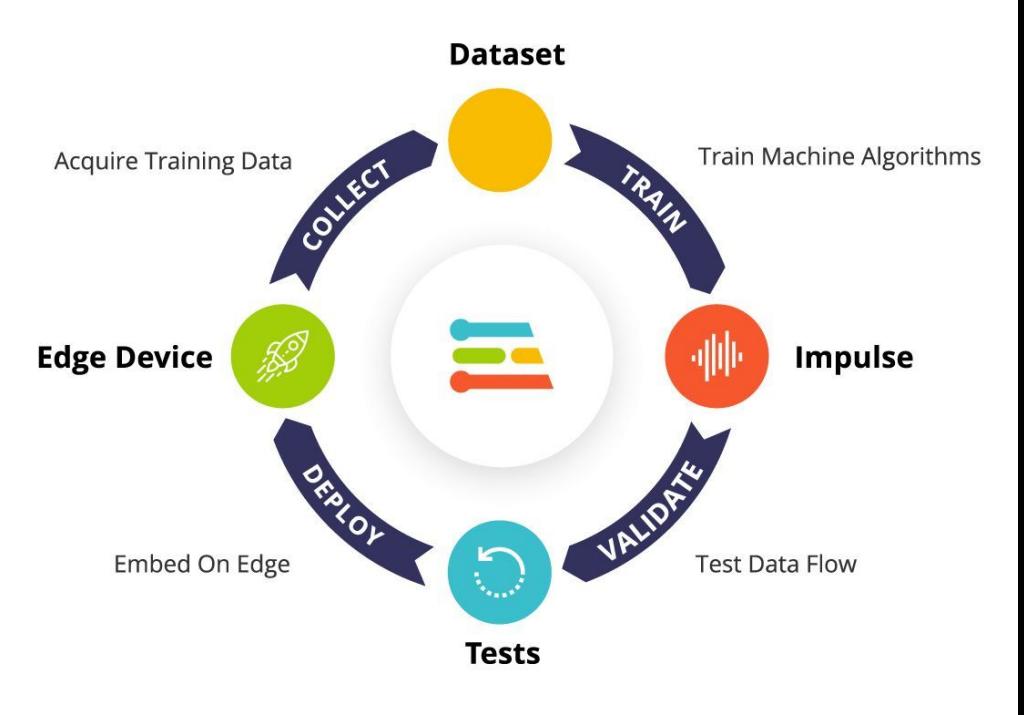

#### The Course

So far, the course is divided into **four main modules** (usually one or two weeks per module depending on the semester):

- 1. TinyML and anomaly detection basics
- 2. Getting vibration data from the fan
- 3. Training the model and testing it with Edge Impulse
- 4. Deploying the model into the Nano 33 BLE Sense board

The course ends with a live demonstration of the model and a discussion session of the experience.

**Note:** "The what and the how"

#### The Course (2)

Students are also encouraged to design a proper enclosure for putting the board into the fan. Most of them use 3D printers, some use laser cutting.

#### **Interesting questions and solutions around this task!**

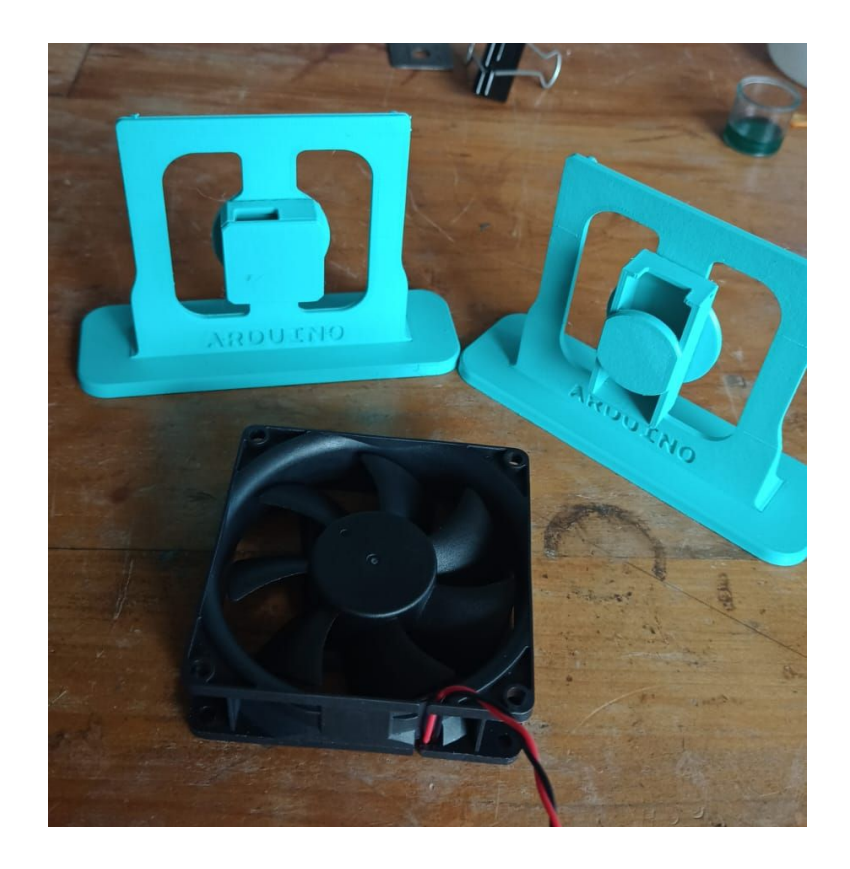

## The Course (3)

Some interesting findings from my last course (35 students enrolled):

- 1. Edge Impulse install process can be frustrating in some computers, even using the Web-based connection.
- 2. Interesting questions around the accelerometer placement in the fan.
- 3. Data curation? How? When?
- 4. How many samples? When is good to stop?
- 5. How we can scale it from a computer fan to a real industrial fan?
- 6. Can we make money with this?

## The Course (4)

The future of the course:

- **1. We are going open-source!**
- 2. Book publication (in Spanish and open source)
- 3. Professional update course to be held by the end of the year (money will be used to buy more kits).
- 4. Image classification course?
- 5. Alumni working on this for a company

#### The Course (5)

The future of the course:

- 1. We are going open-source soon!
- 2. Open access book publication (publish by the UVG in Spanish)
- 3. Professional education course (paid)
- 4. Image classification?
- 5. Collaboration with industry!

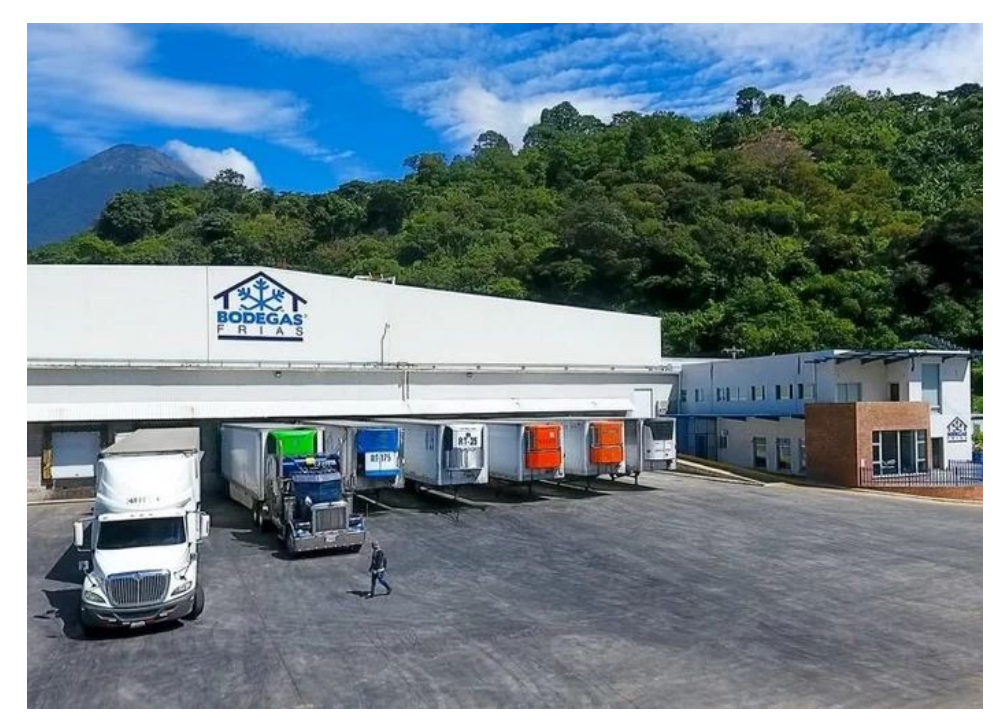

#### Thank you for your attention

Let's keep in touch!

- Email: **jabagur@uvg.edu.gt**